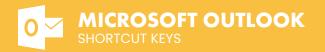

## Write Email

|                        | Create a new email     | CIRL SHIFT F   SHIFT F | Forward an email   |
|------------------------|------------------------|------------------------|--------------------|
| GIRL ENTER   ALT S     | Send an email          | CTIRL                  | Save Draft         |
|                        | Replay to an email     | ESC                    | Discard Draft      |
| CTRL SHIFT R   SHIFT R | Replay all to an email | CTRL K                 | Insert a hyperlink |

## Go to and Email list

| CTRL SHIFT I  | Go to Mail     | 6 THEN S | Go to Sent          |
|---------------|----------------|----------|---------------------|
| CTIRL SHIFT 2 | Go to Calendar | ALT Q    | Search your email   |
| CTRL SHIFT 3  | Go to People   | 2        | Show help           |
| CTRL SHIFT 4  | Go to Tasks    | CTRL A   | Select all messages |
| 8 THEN I      | Go to Inbox    | ESC      | Clear all messages  |
| G THEN D      | Go to Drafts   |          |                     |

## **Email Actions**

| INSERT Flag an email  | ı  | Undo last action            | CTRLZ        |
|-----------------------|----|-----------------------------|--------------|
| E Archive             | il | Delete an email             | DELETE       |
| Mark an email as junk | il | Permanently delete an email | SHIFT DELETE |
| Move to an folder     | r  | New Folder                  | SHIFT E      |
| Categorize an email   | k  | Mark an email as Read       | CTRL Q   Q   |
|                       | b  | Mark an email as UnRead     | CTRL U   U   |

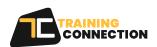

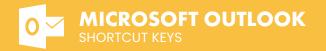

## **Read Email**

| ENTER   0 | Open an Email      | CTRL + . | Open the previous item             |
|-----------|--------------------|----------|------------------------------------|
| ESC       | Close an Email     | X        | Expand and Collapse a conversation |
| CTRL +    | Open the next item |          |                                    |

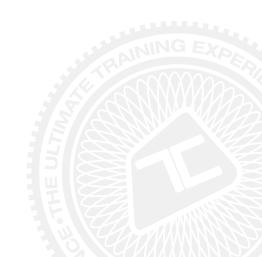

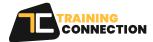